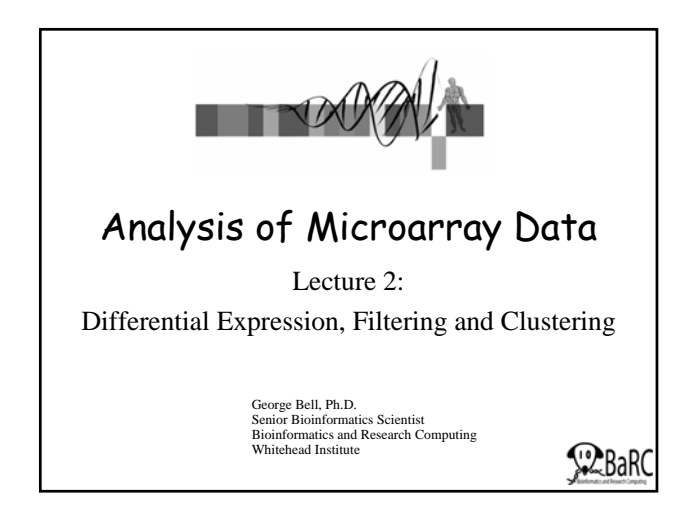

#### **Outline**

- Review
- Measuring differential expression
- Multiple hypothesis testing
- Gene filtering
- Measuring distance between profiles
- Clustering methods

WIBR Microarray Course, © Whitehead Institute, 2007

#### Review

- Assumption: Expression microarrays measure specific mRNA levels
- Why perform the experiment?
- What best design addresses your goals?
- Normalize to increase power of comparisons.
- Precision doesn't necessarily indicate analysis success.
- Does your analysis pipeline make sense biologically and statistically?

WIBR Microarray Course, © Whitehead Institute, 2007

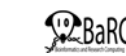

# Caveats and limitations

- Are the probes on the chip for a specific transcript? gene?
- Are mRNA levels correlated with transcription activity?
- Is transcriptional regulation important?
- Are mRNA levels correlated with protein activity?
- Is this the best technology to answer your question(s)?

WIBR Microarray Course, © White

## Measuring differential expression

- One common goal is to rank all the genes on a chip in order of evidence for differential expression
- Ways to score genes:
	- Fold change
	- T-statistic p-value
	- Another statistic (nonparametric, etc.)
	- A combination of several scores

WIBR Microarray Course, © Whitehead Institute, 2007 5. **ALCO** 

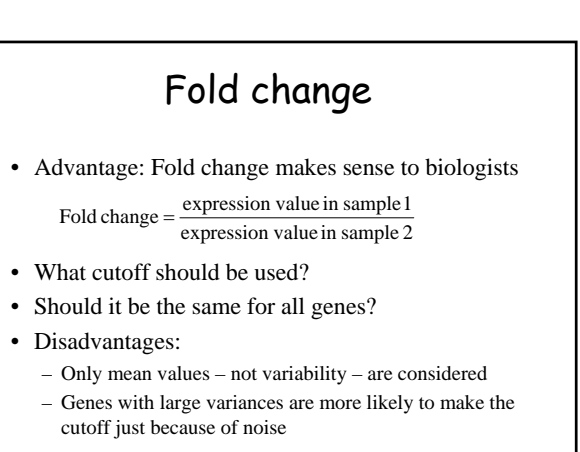

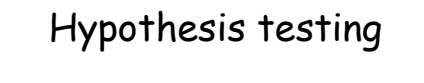

- We may want to test ...
	- Is the expression of my gene different in a set in one condition compared to another condition?
	- How big is the difference?
	- Is the mean of one set of values different from the mean of another set of values?
	- If we say "yes", how much confidence do we have that the means are truly different?
- Assumptions:
	- Data are normally distributed
	- Samples are randomly chosen

WIBR Microarray Course, © Whitehead Institute, 2007

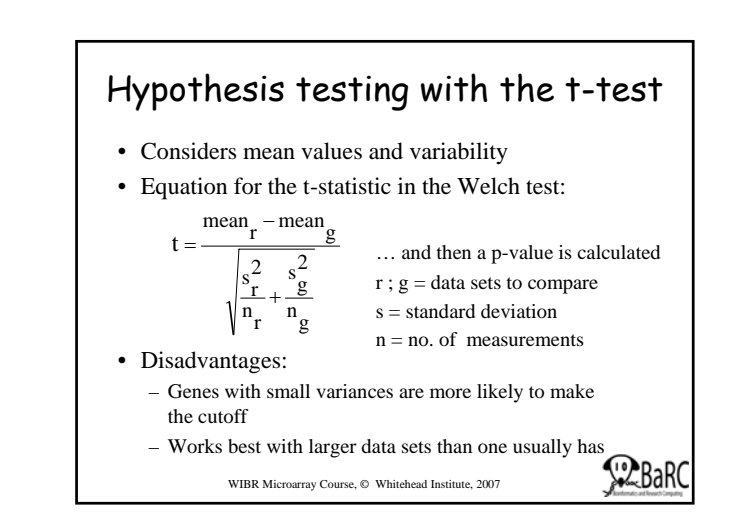

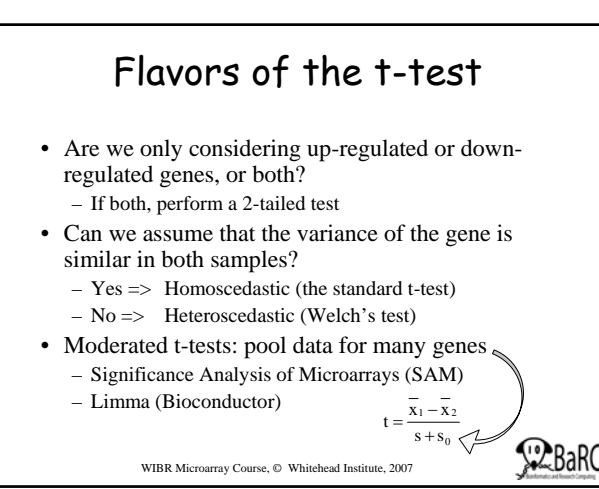

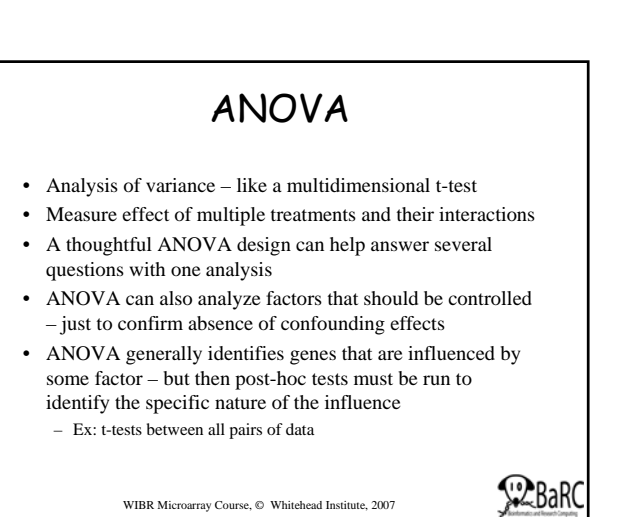

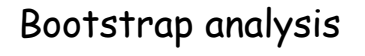

- Powerful non-parametric statistical tests
- Do not assume a normal distribution but do require a lot of computer time
- Example: Compare means of two sets of data while creating a custom distribution
	- Shuffle data and calculate t statistic
	- Repeat at least 1000 times
	- How often is the result more extreme that the real data?
- Calculate the p-value from your distribution

```
WIBR Microarray Course, © Whitehead Institute, 2007 11
```
Combining p-values and fold changes

- What's important biologically?
	- How significant is the difference?
	- How large is the difference?
- Both amounts can be used to identify genes.
- What cutoffs to use?
- How many genes should be selected?
- Where are your positive controls?
- Moderated t-tests do something like this.

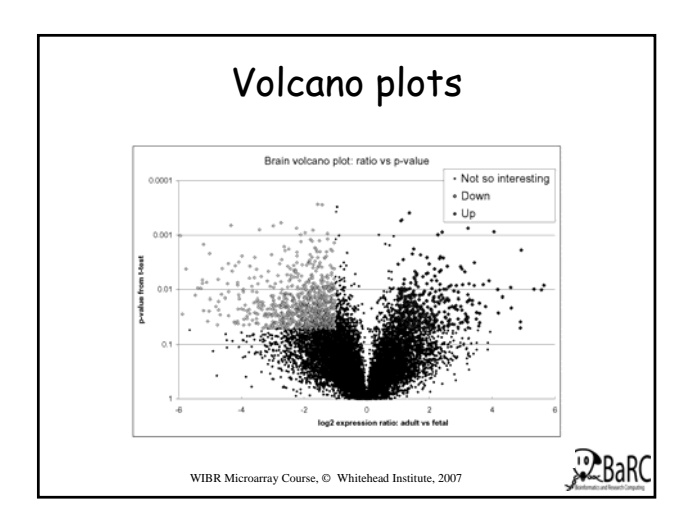

#### Differential expression - summary

- Multiple methods can produce lists of differentially expressed genes
- Which ways make most sense biologically and statistically?
- Be aware of multiple hypothesis testing
- Looking at all the data: volcano plots
- Where do your positive controls fit in?
- There may be no single best way
	- WIBR Microarray Course, © Whitehead Institute, 2007

## Multiple hypothesis testing

- We need both sensitivity and specificity:
	- Sensitivity: probability of successfully identifying a real effect
	- Specificity: probability of successfully rejecting a nonexistent effect
	- These are inversely related.
- The problem
	- The number of false positives greatly increases as one performs more and more t-tests
	- How seriously do you want to limit false positives?

WIBR Microarray Course, © Whitehead Institute, 2007 15 MM 10 MM 10 MM

#### Why correct for multiple hypothesis testing?

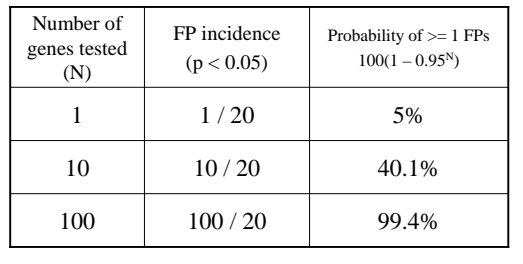

**FP = false positive**

WIBR Microarray Course, © Whitehead Institute, 2007

#### Correcting for multiple hypothesis testing

- If false positives are not tolerated
	- Perform Bonferroni correction
	- If you perform 100 t-tests, multiply each p-value by 100 to get corrected (adjusted) values  $p = 0.0005 \implies p = 0.05$
	-
- If false positives can be tolerated
	- Use False Discovery Rate (FDR)
	- If you can tolerate 15% false positives, calculate FDR p-values and then select 0.15 as your threshold
- FDR method is less conservative than Bonferroni and usually more appropriate for microarrays.

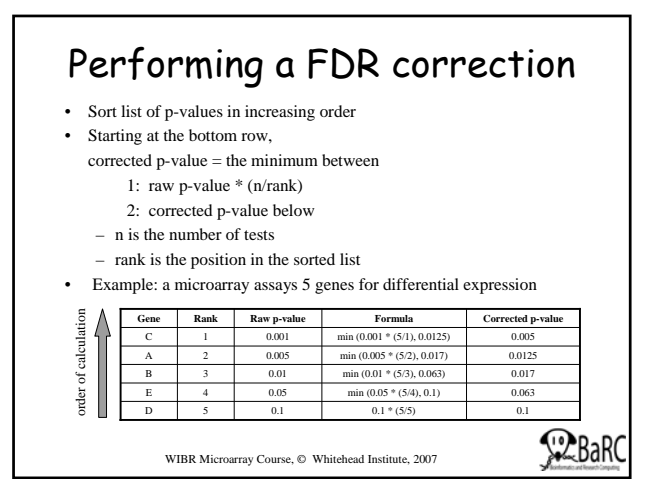

## Gene filtering

- An infinite number of methods can select "interesting" genes
- Not all genes on the chip need consideration: any meaningful selection is possible
- Filtering by function: using GO or other annotations
- Often the major question: How many genes to choose for further analysis?

WIBR Microarray Course, © Whitehead Institute, 2007

#### Measuring distance between profiles

• Distance metric is most important choice when comparing genes and/or experiments

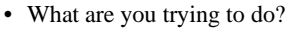

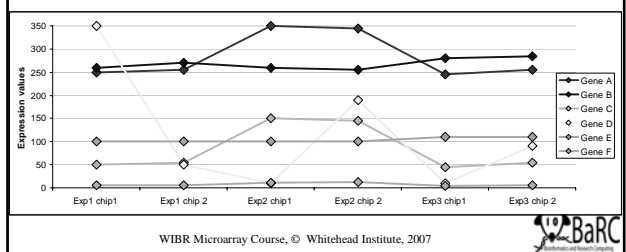

#### Common distance metrics

- Pearson correlation
	- Measures the difference in the shape of two curves – Modification: absolute correlation
- Euclidean distance: multidimensional Pythagorean Theorem
	- Measures the distance between two curves
- Nonparametric or Rank Correlation – Similar to the Pearson correlation but data values are replaced with their ranks
	- Ex: Spearman Rank, Kendall's Tau
	- More robust (against outliers) than other methods

WIBR Microarray Course, © Whitehead Institute, 2007

#### Clustering and segmenting

- Goal: organize a set of data to show relationships between data elements
- With microarray analysis: genes and/or chips
- Most data does not inherently exist in clusters
- Clustering vs segmenting
- Most effective with optimal quantity of data
- Interpretation of data in obvious clusters: is it filtered?

WIBR Microarray Course, © Whitehead Institute, 2007

### Clustering basics

- How to start:
	- One big cluster (divisive)
	- n clusters for n objects (agglomerative)
	- K clusters, where k is some pre-defined number
- Hierarchical agglomerative clustering
	- Popular method producing a tree showing relationships between objects (genes or chips)
	- Start by creating an all vs. all distance matrix
	- Fuse closest objects, then…

WIBR Microarray Course, © Whitehead Institute, 2007

during clustering How is distance measured to a cluster of objects? • Single linkage (a) – minimum distance • Complete linkage (b) – maximum distance **a d**

Representing groups of objects

- Average linkage (c) – average distance
- Centroid linkage (d) – distance to "centroid" of group

WIBR Microarray Course, © Whitehead Institute, 2007

**1**

**2**

**<sup>b</sup> <sup>c</sup>**

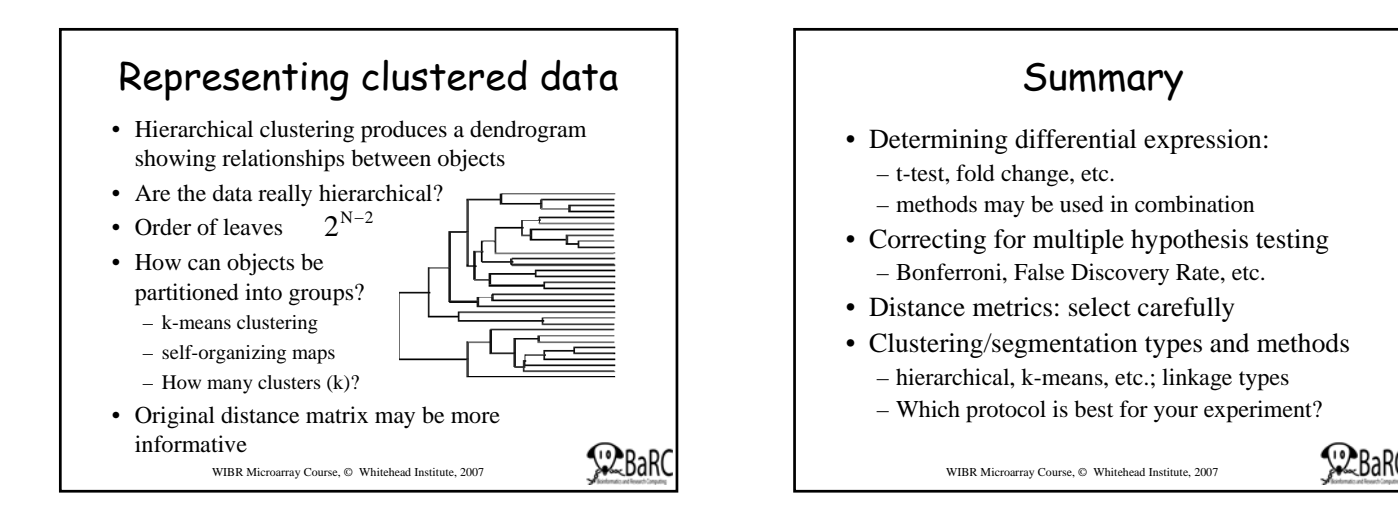

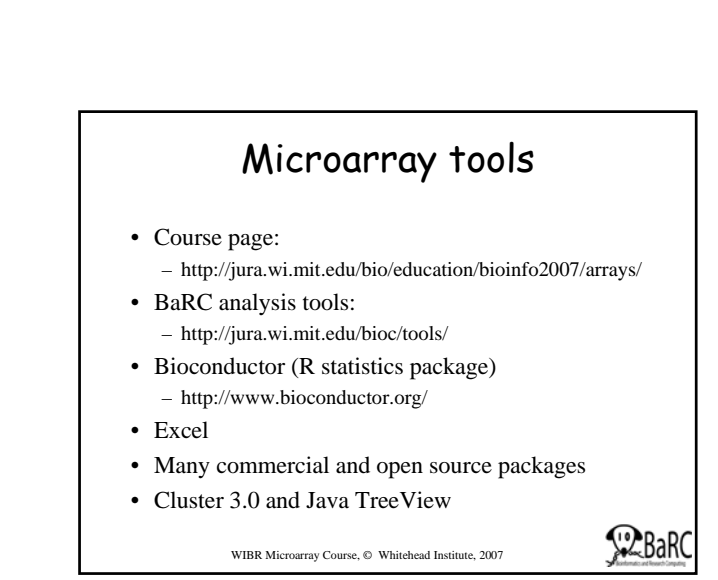

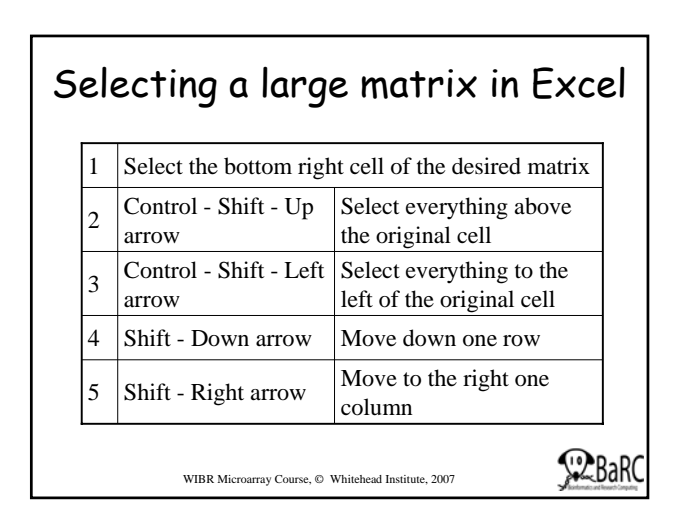

WIBR Microarray Course,  $©$  Whitehead Institute, 2007

Nature Reviews Genetics 2:418-427, 2001.

References

• Dov Stekel. Microarray Bioinformatics. Cambridge, 2003. • Speed, T. (ed.) Statistical Analysis of Microarray Data.

• Smyth GK et al. Statistical issues in cDNA microarray data analysis. Methods Mol Biol. 224:111-36, 2003. • Pavlidis P. Using ANOVA for gene selection from microarray studies of the nervous system. Methods.

• Quackenbush J. Computational analysis of microarray data.

Chapman & Hall, 2003

31(4):282-9, 2003.

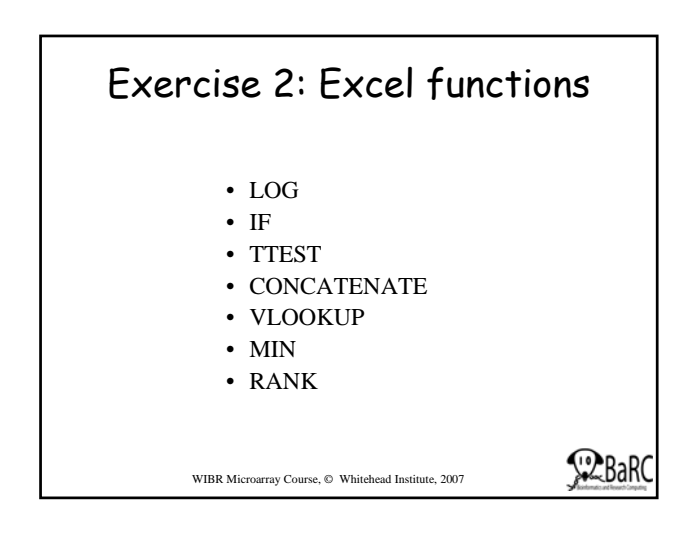

## Exercise 2 – To do

- Use t-test to identify differentially expressed genes
- Use the "Absent/Present" calls from the Affymetrix algorithm to filter out genes with questionable expression levels
- List all the gene IDs for those that meet your significance threshold (such as  $p < 0.05$ ) and are present in at least one sample.
- Gather expression data for these genes
- Cluster this selected data (multiple methods)
- Visualize clustered data as a heatmap

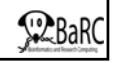